## SAP ABAP table AGS\_EJR\_S\_ORGMODEL {Organizational Data}

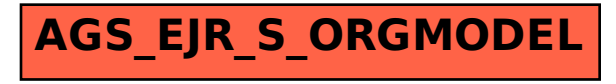